# Chart Of Accounts Workbook

The Project Cost Accounting System allows University Departments to track financial data for Projects using their own project oriented "Chart of Accounts" maintained within FIN.

This workbook is designed to aid you with your department Chart of Accounts to be used with Project Cost Accounting (PCA).

In this workbook, you will find:

- A template to help prepare your Chart of Accounts
- Information to help you enter your Chart of Accounts into FIN\*

For more information and to view other department examples, visit: http://f2.washington.edu/fm/myfd/pca

<sup>\*</sup>To enter the Chart of Accounts, request access to the PCA subsystem (in FIN) through Administrative Applications.

| Task  •Three-character code that can have any combination of UPPERCASE letters and numbers  •Can be independent of the project and option codes | Option  •Three-character code that can have any combination of UPPERCASE letters and numbers •Can be independent of the project and task codes | Project  •Six-character code that can have any combination of UPPERCASE letters and numbers •Can be independent of the task and option codes |
|----------------------------------------------------------------------------------------------------|----------------------------------------------------------------------------------------------------|----------------------------------------------------------------------------------------------------|
|                                                                                                    |                                                                                                    |                                                                                                    |
|                                                                                                    |                                                                                                    |                                                                                                    |
|                                                                                                    |                                                                                                    |                                                                                                    |
|                                                                                                    |                                                                                                    |                                                                                                    |
|                                                                                                    |                                                                                                    |                                                                                                    |
|                                                                                                    |                                                                                                    |                                                                                                    |
|                                                                                                    |                                                                                                    |                                                                                                    |
|                                                                                                    |                                                                                                    |                                                                                                    |
|                                                                                                    |                                                                                                    |                                                                                                    |
|                                                                                                    |                                                                                                    |                                                                                                    |
|                                                                                                    |                                                                                                    |                                                                                                    |
|                                                                                                    |                                                                                                    |                                                                                                    |

After a Chart of Accounts is built, and activated, default codes may appear on reports. This will happen when codes are not applied to all task, option, and project fields for a given transaction. The system assigned default is 999 for Task and Option and varies for Project codes.

| Option Default : 999 | Project Default :               |
|----------------------|---------------------------------|
|                      | Project Close Offset: 9999P     |
|                      | Restricted Fund Default: 99999X |
|                      | Salary Saving Default: 99999Y   |
|                      | Indirect Cost Default: 99999Z   |
|                      | Option Default : 999            |

## **Description of Fields Required to enter your Chart of Accounts into FIN**

The following is *informational only* to help users enter their Chart of Accounts into FIN.

In order to receive access to the PCA screens in FIN, please contact Administrative Applications.

For more information, please visit: <a href="http://f2.washington.edu/fm/myfd/pca">http://f2.washington.edu/fm/myfd/pca</a>

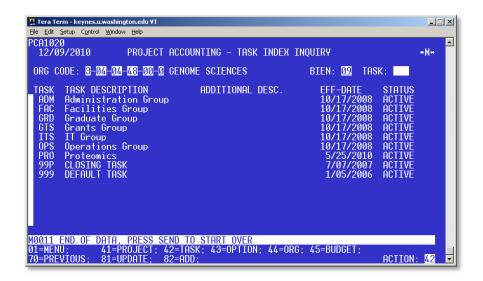

### **Entering TASK codes into FIN**

In order to receive access to the PCA screens in FIN, please contact Administrative Applications.

Below are helpful hints for information that will be required when entering Task codes into FIN.

Note: Task codes are independent of Project and Option codes, and are not required in order to successfully use PCA.

| Field Name             | Required? | Description                                                                                 |
|------------------------|-----------|---------------------------------------------------------------------------------------------|
| Task                   | YES       | Must be unique with three UPPERCASE letters and/or numbers, no blanks or special characters |
| Task Description       | YES       | An alpha numeric description, limited to 25 characters                                      |
| Additional Description | NO        | An alpha numeric description, limited to 20 characters                                      |
| Eff-Date               | NO        | Expressed in month, day, year format                                                        |
| Status                 | NO        | Set to 'A' for active                                                                       |

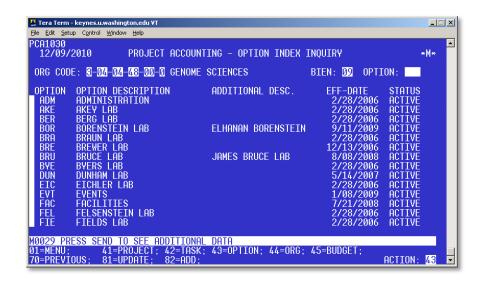

### **Entering OPTION codes into FIN**

In order to receive access to the PCA screens in FIN, please contact Administrative Applications.

Below are helpful hints for information that will be required when entering Option codes into FIN.

Note: Option codes are independent of Project and Task codes, and are not required in order to successfully use PCA.

| Field Name             | Required? | Description                                                                                 |
|------------------------|-----------|---------------------------------------------------------------------------------------------|
| Option                 | YES       | Must be unique with three UPPERCASE letters and/or numbers, no blanks or special characters |
| Option Description     | YES       | An alpha numeric description, limited to 25 characters                                      |
| Additional Description | NO        | An alpha numeric description, limited to 20 characters                                      |
| Eff-Date               | NO        | Expressed in month, day, year format                                                        |
| Status                 | NO        | Set to 'A' for active                                                                       |

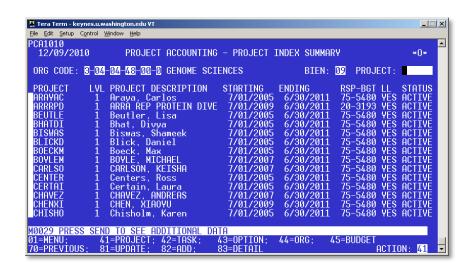

#### **Entering PROJECT codes into FIN**

In order to receive access to the PCA screens in FIN, please contact Administrative Applications.

Below are helpful hints for information that will be required when entering Project codes into FIN.

Note: Project codes are independent of Option and Task codes, and are not required in order to successfully use PCA.

| Field Name                                                   | Required? | Description                                                                                                  |
|--------------------------------------------------------------|-----------|----------------------------------------------------------------------------------------------------|
| Project                                                      | YES       | Must be unique with six UPPERCASE letters and/or numbers, no blanks or special characters                    |
| Project Description                                          | YES       | An alpha numeric description, limited to 22 characters                                                       |
| Start/End                                                    | YES       | Dates expressed in month, day, year format; It is recommended that the default dates be used                 |
| Rsp-Bgt                                                      | YES       | Must be filled in with any budget number within the organization code.  NO IMPACT ON ANY FINANCIAL FUNCTIONS |
| LL                                                           | YES       | Lowest Level Flag: ALWAYS NEEDS TO BE CHANGED TO "Y" unless a hierarchical coding structure is being used    |
| Status                                                       | YES       | Set to 'A' for active                                                                                        |
| Additional Description, Principal Investigator & Overhd Rate | NO        | Memo entries with NO IMPACT ON ANY FINANCIAL FUNCTIONS                                                       |